## **WYDZIAŁ MALARSTWA I RYSUNKU– SIATKA GODZIN DLA STUDENTÓW Z NABORU w r. a. 2017/2018**STACJONARNE JEDNOLITE STUDIA MAGISTERSKIE, KIERUNEK MALARSTWO, PROFIL PRAKTYCZNY, SPECJALNOŚĆ : RYSUNEK**I ROK II ROK III ROK IV ROK V ROK I SEMESTR II SEMESTR III SEMESTR IV SEMESTR V SEMESTR VI SEMESTR VII SEMESTR VIII SEMESTR IX SEMESTR X SEMESTR Lp. PROSEMINARIUM SEMINARIUMMODUŁ KSZTAŁCENIA /PRZEDMIOTIlośćgodz.Formazal.ECTS Ilośćgodz.Forma zal.ECTS Ilośćgodz.Formazal.ECTS Ilośćgodz.Forma zal.ECTS Ilośćgodz.Formazal.ECTS Ilośćgodz.Forma zal.ECTS Ilośćgodz.Formazal.ECTS Ilośćgodz.Forma zal.ECTS Ilośćgodz.Formazal.ECTS Ilośćgodz.Forma zal.ECTS A. MODUŁ KSZTAŁCENIA OGÓLNEGO**1. Język obcy \* /1\*/) **- - - 30 Zo 2 30 Zo 2 30 Zo 2 30 Zo 2 30 Zo 2 30 Zal 2 - - - - - - - - -**  2. Egzamin B2 + **2 E 1**  3. Filozofia **- - - - - - - - - - - - - - - - - - 30 Zal 3 30 E 4 - - - - - -**  4. Estetyka **- - - - - - 30 Zal 2 30 E 3 - - - - - - - - - - - - - - - - - -**  5. Prawo autorskie **- - - - - - - - - - - - - - - - - - 17 Zal 1 - - - - - - - - -**  6. Ochrona własności intelektualnej **- - - - - - - - - - - - - - - - - - - - - 8 Zal 1 - - - - - -**  7. Wychowanie fizyczne **- - - - - - - - - - - - 30 Zal 0 30 Zal 0 - - - - - - - - - - - -**  8. Historia sztuki starożytnej<br>i średniowiecznej **30 Zal 2 30 E 3 - - - - - - - - - - - - - - - - - - - - - - - -**  9. Historia sztuki nowożytnej **- - - - - - 30 Zal 2 30 E <sup>3</sup> - - - - - - - - - - - - - - - - - -**  10. Historia sztuki nowoczesnej **- - - - - - - - - - - - 30 Zal 2 30 E 3 - - - - - - - - - - - -**  11. Aktualia sztuki **30 Zal 2 30 Zo 3 - - - - - - - - - - - - - - - - - - - - - - - -**  12. Szkolenie BHP **4 Zal 0 - - - - - - - - - - - - - - - - - - - - - - - - - - -**  13. Szkolenie informatyczne **1 Zal 0 - - - - - - - - - - - - - - - - - - - - - - - - - - -**  14. Szkolenie biblioteczne **2 Zal 0 - - - - - - - - - - - - - - - - - - - - - - - - - - -**  15. Propedeutyka graficznych<br>
programów komputerowych<br>
MODUŁ KSZTAŁCENIA **30 Zal 1 30 Zal 1 - - - - - - - - - - - - - - - - - - - - - - - - B.KIERUNKOWEGO**  1. Technologia malarstwa **<sup>30</sup> Zal 2 30 <sup>E</sup> 2 30 Zal 3 30 E 4 30 Zal 2 30 E 2 - - - - - - - - - - - -**  2. Percepcja wizualna **<sup>30</sup> Zal 2 30 <sup>E</sup> 2 - - - - - - - - - - - -**  3. Podstawy kompozycji **60 E 4 60 E 4 60 E 4 60 E 4 - - - - - - - - - - - -**  4. Historia malarstwa **- - - - - - - - - - - - 30 Zal <sup>2</sup> 30 E <sup>2</sup> - - - - - - - - - - - -**  5. Metody prowadzenia warsztatów artystycznych **- - - - - - - - - - - - - - - - - - - - - - - - 30 Zo 2 - - -**  6. Fotografia jako sztuka **- - - - - - - - - - - - - - - - - - 30 Zo 2 30 E 3 - - - - - -**  7. Proseminarium dyplomowe **- - - - - - - - - - - - - - - - - - - - - - - - 30 Zal 5**  8. Seminarium dypl. i realizacja pracy<br>magisterskiej **- - - - - - - - - - - - - - - - - - - - - - - - - - - 180 Zal 6**  9. Seminarium dypl.- aneks z grupy treści ogólnoplastycznych lub uzupełniających10. Seminarium dyplomowe – praca<br>pisemna **- - - - - - - - - - - - - - - - - - - - - - - - - - - 120 Zal 4 - - - - - - - - - - - - - - - - - - - - - - - - - - - 90 Zal 2**  11. Plener \*\*/2\*/) **- - - - - - - - - - - - - - - - - - - - - - - - - - - 60 Zal 2**  12. Praktyka kierunkowa \*\*\*/3\*/) **- - - - - - - - - - - - - - - - - - - - - - - - - - - 320 Zal 12**13. Praktyka dyplomowa \*\*\*/3\*/) **- - - - - - - - - - - - - - - - - - - - - - - - - - - 160 Zal 6 C. MODUŁ KSZTAŁCENIA PODSTAWOWEGO**1. Rysunek \*\*\*\*/4\*/) **180 E 10 180 E 10 180 E 10 180 E 10 180 E 10 180 E 10 180 E 15 180 E 15 180 E 15 - - -**  2. Malarstwo \*\*\*\*\*/5\*/)**120 E 4 120 E 4 120 E 4 120 E 4 120 E 4 120 E 4 - - - - - - - - - - - -**

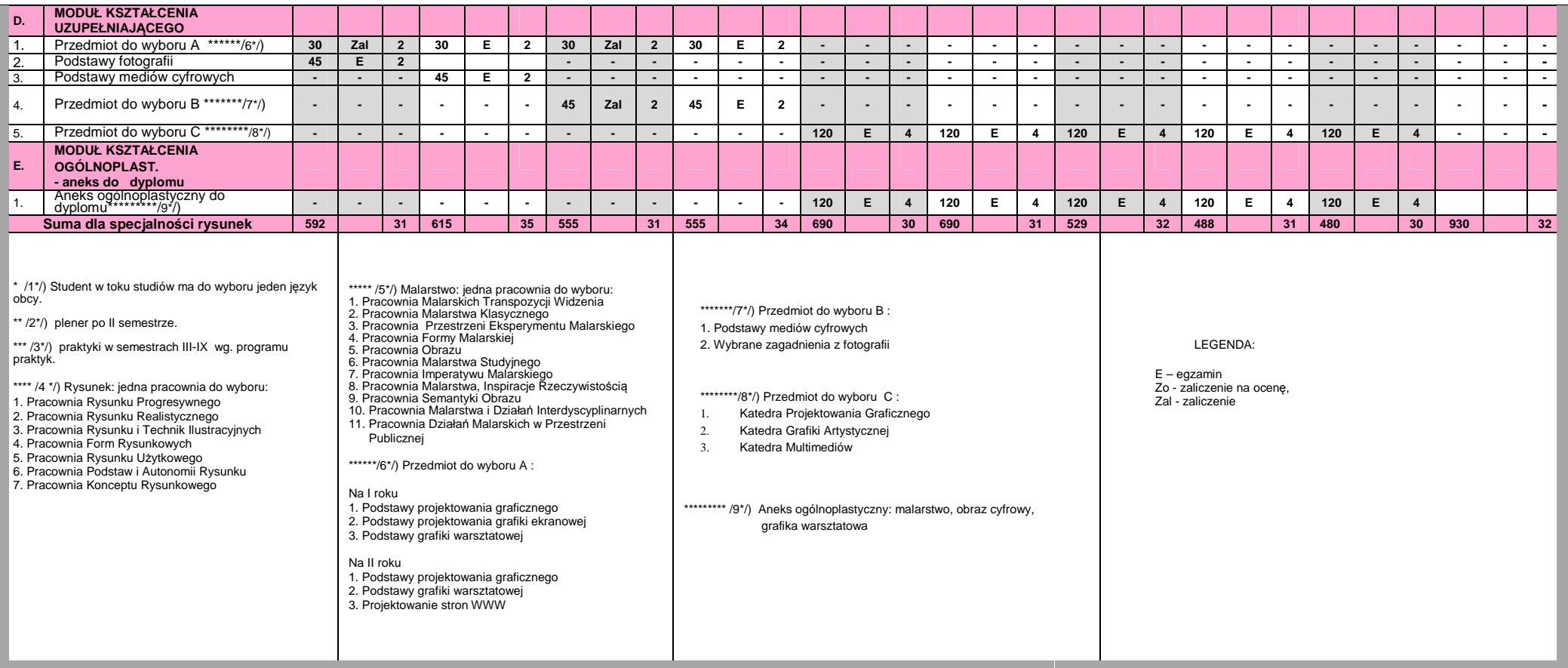